## **VNF Deployment Attributes**

Cisco Elastic Services Controller (ESC) is a Virtual Network Functions Manager (VNFM), performing lifecycle management of Virtual Network Functions (VNFs). ESC provides agentless and multi-vendor VNF management by

provisioning the virtual services and monitoring their health and load. ESC provides the flexibility to define rules for monitoring, and associate actions to be triggered based on the outcome of these rules. Based on the monitoring results, ESC performs scale in or scale out on the VNFs. It also supports automatic VM recovery when a VM fails.

The following sections below list the deployment (dep.xml) attributes.

#### Deployment Container

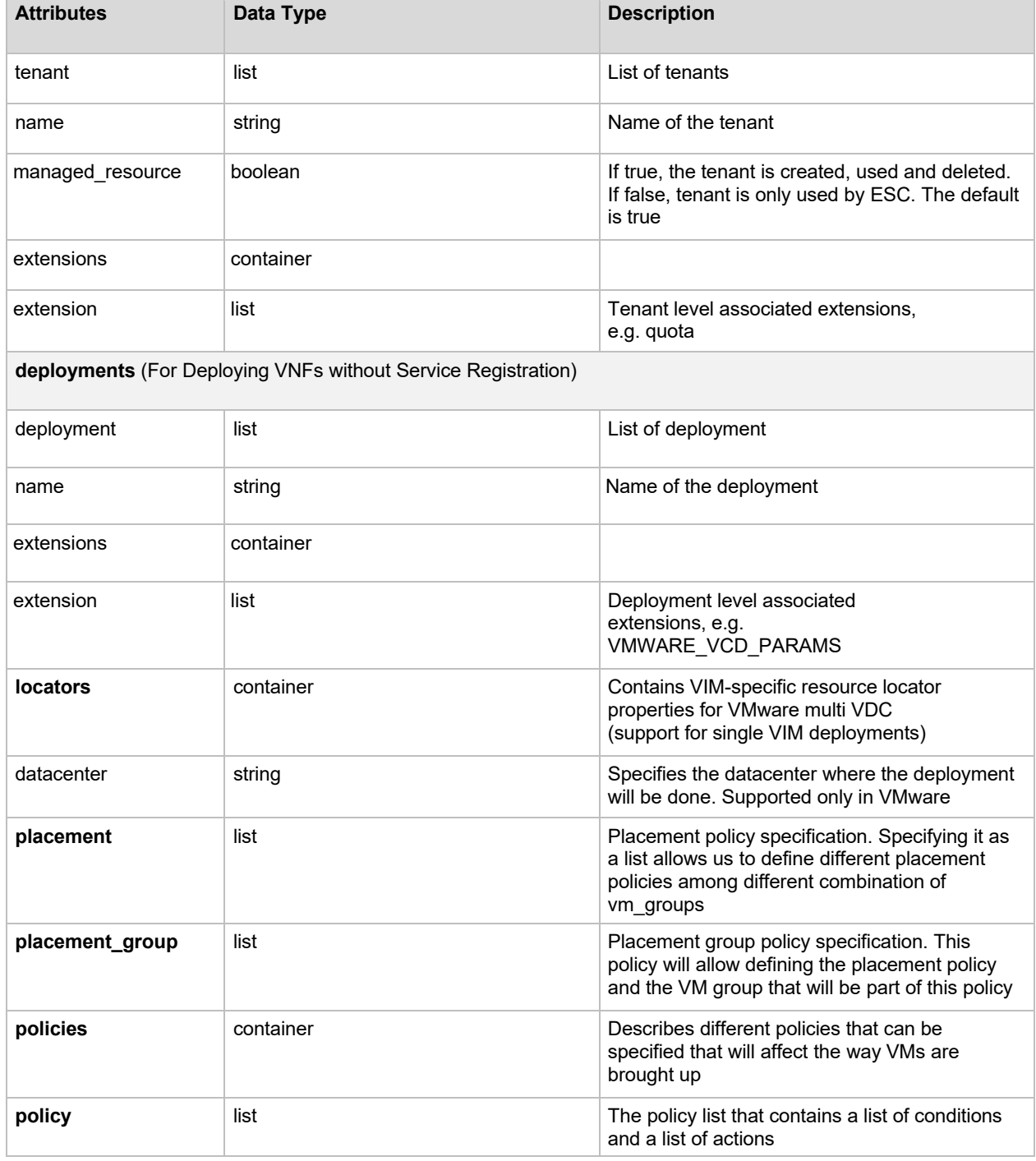

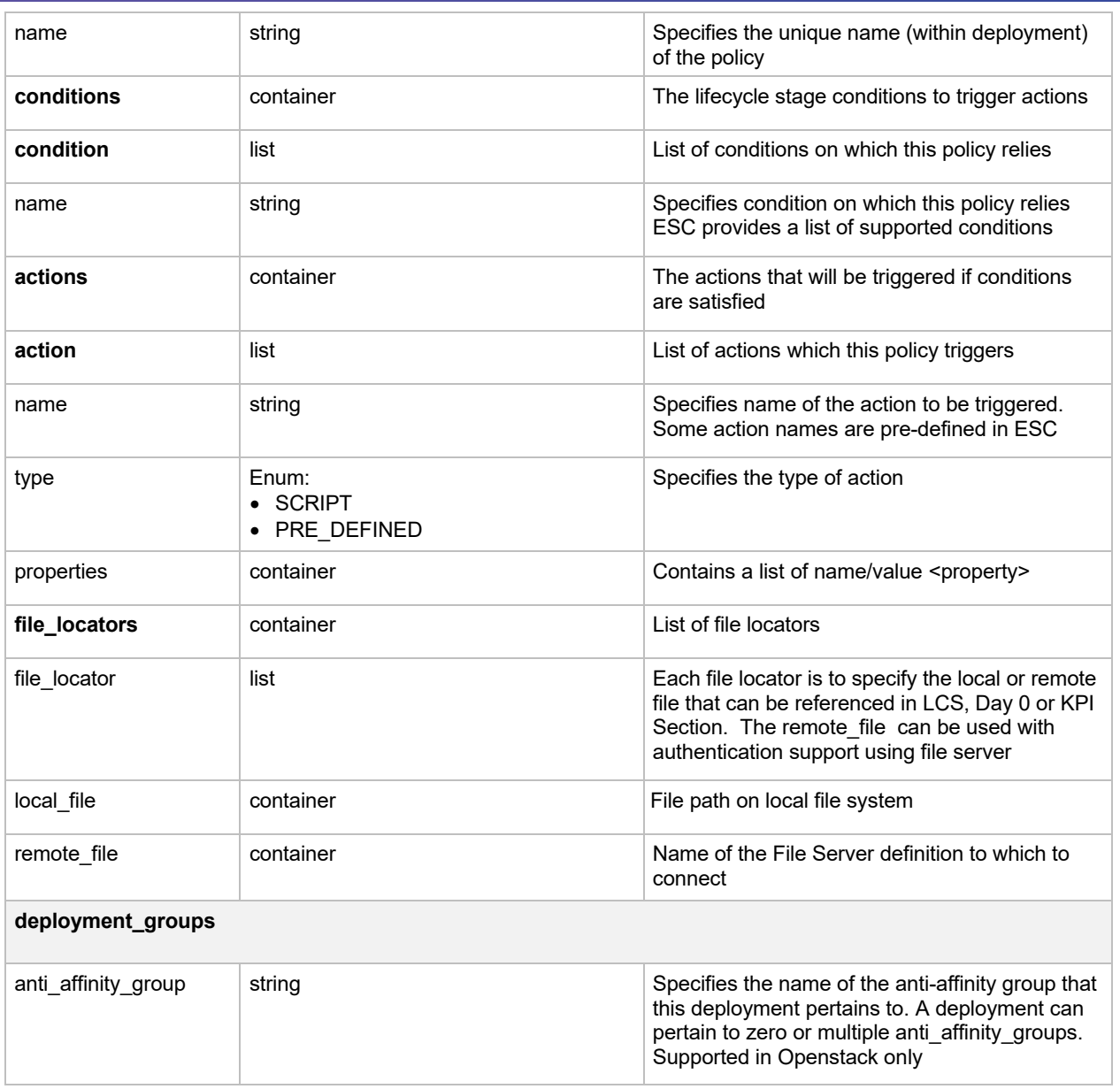

# VM Groups

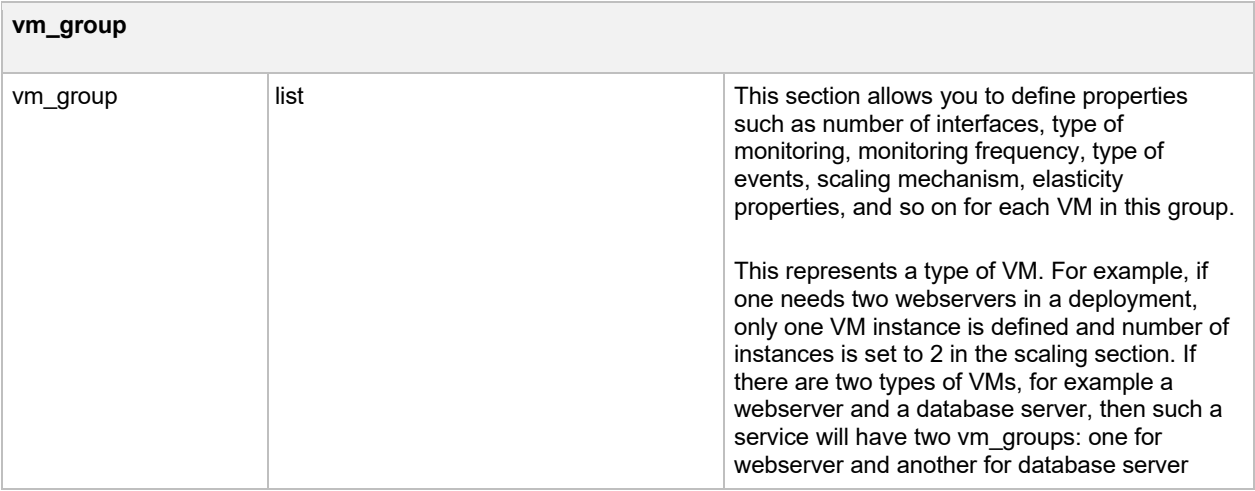

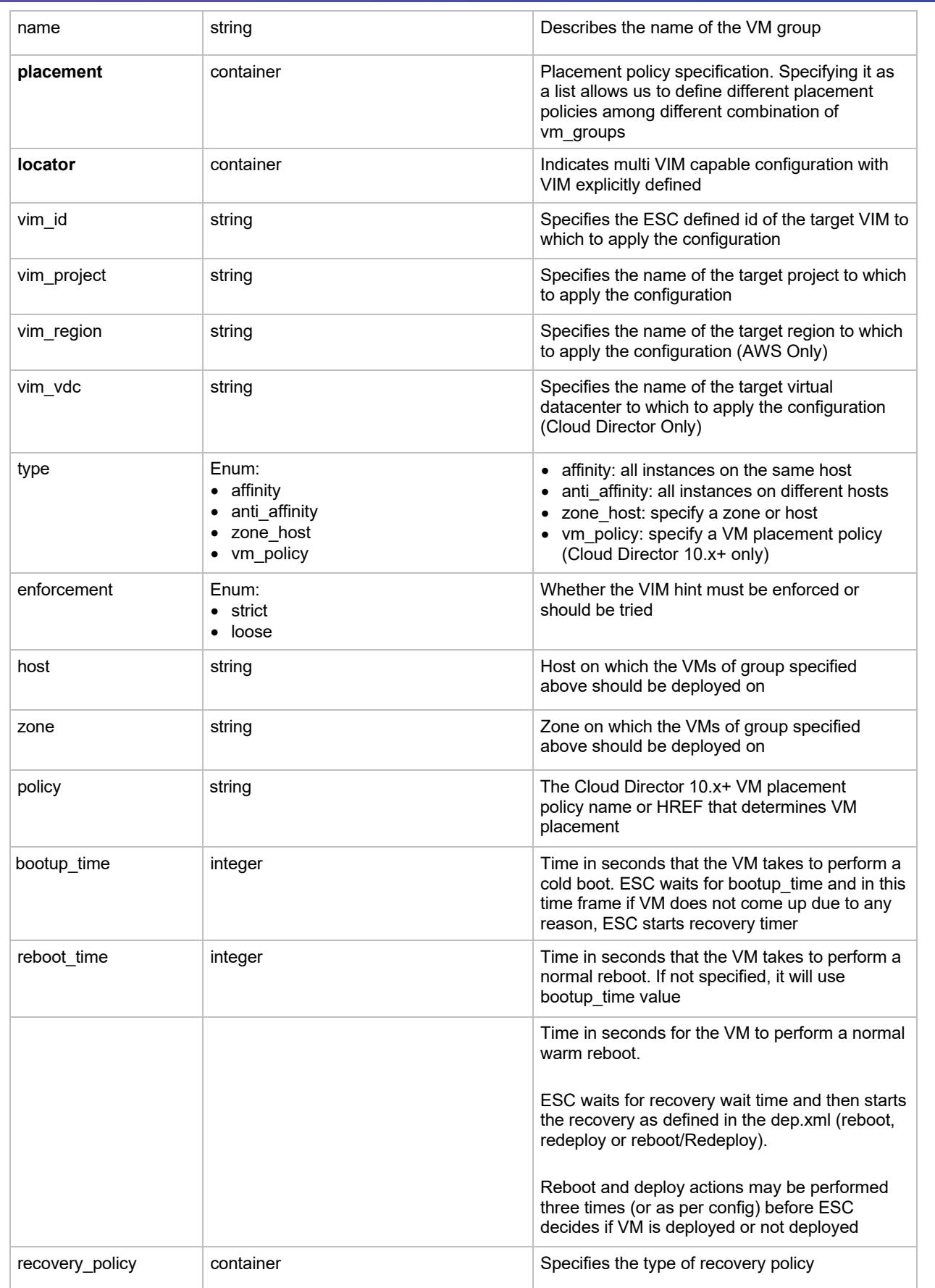

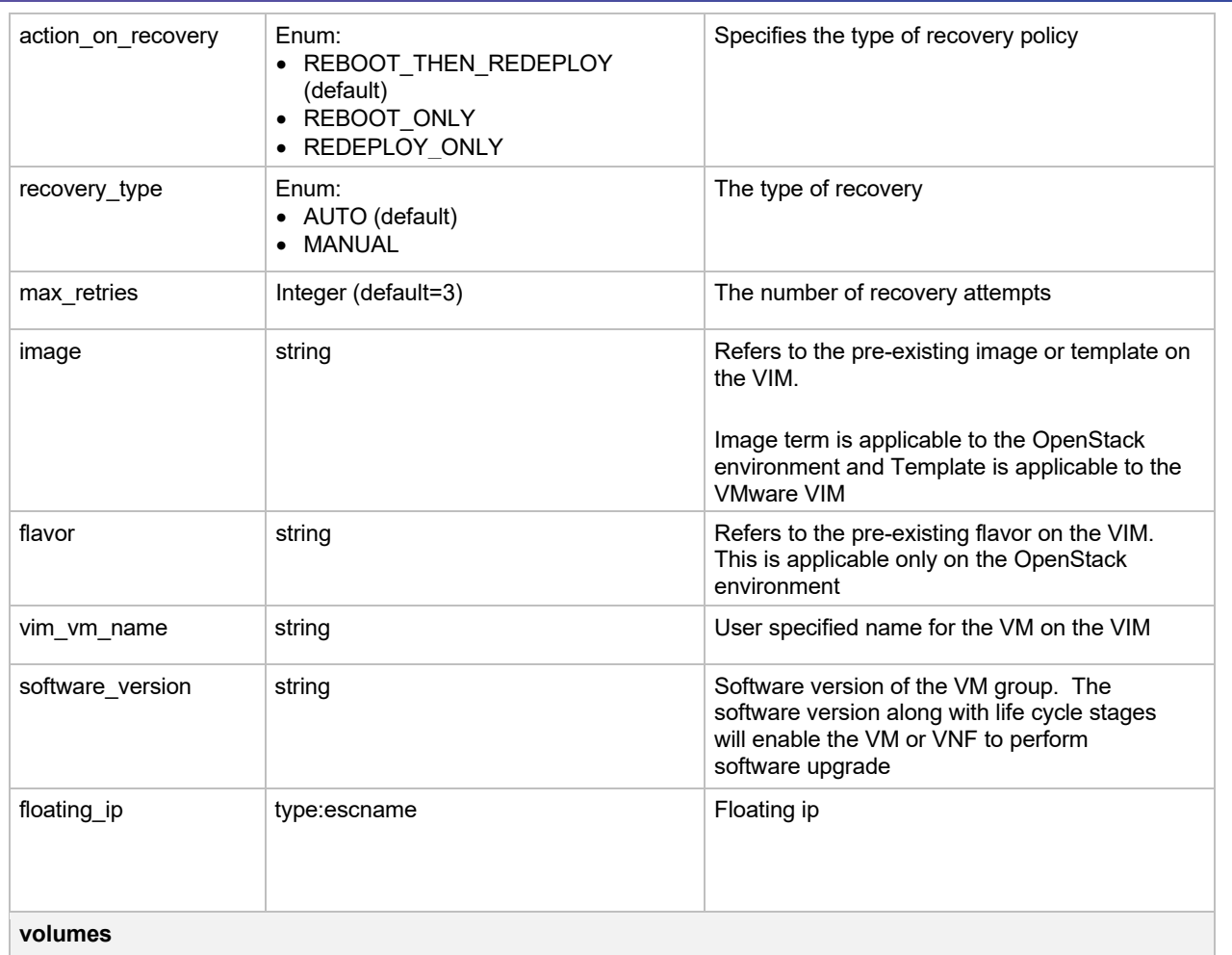

If size and sizeunit is provided, ESC will create the volume else it will find the volume in the VIM with the given details

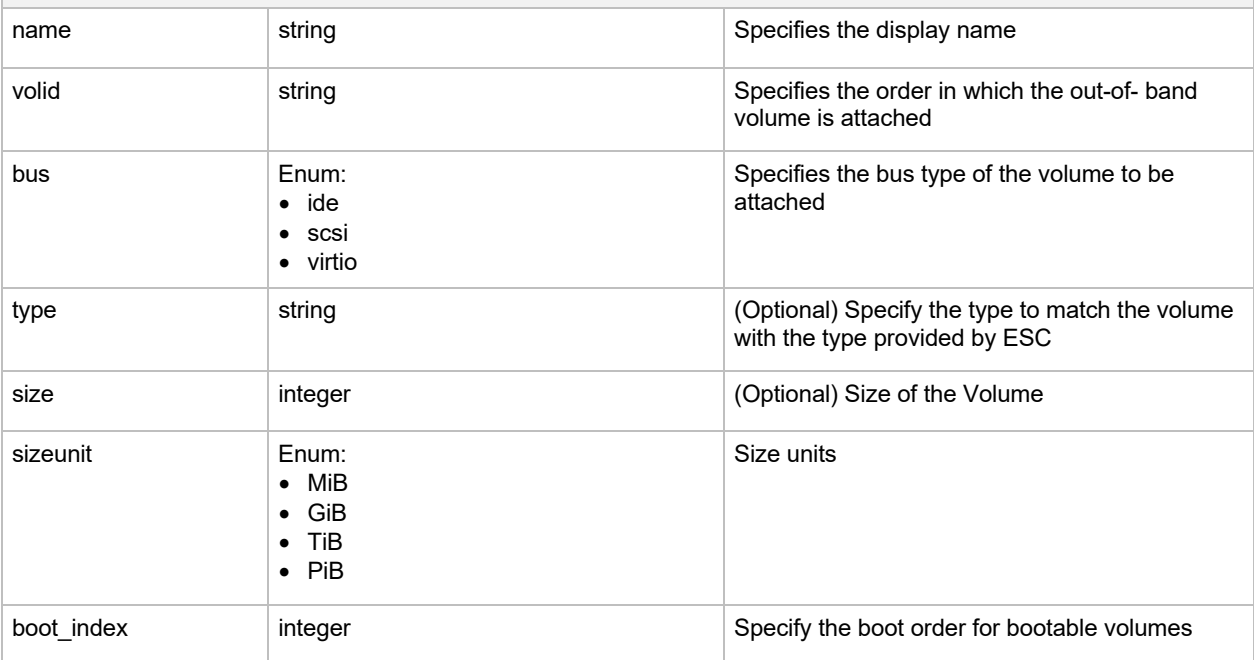

#### **Interface (list)**

Specifies number of interfaces and properties for each interface. The order of the interfaces specified here does not correspond to the order of the interfaces in the VM.

Interface list can be choice between creating a new interface or port or use an existing port. In case of new interface, ESC will create the interface while creating the VM or VNF. As part of this, user could configure the interface to be DHCP or static and other port configurations.

In case of existing port, user will be able to add the port to VM or VNF but cannot add additional configuration

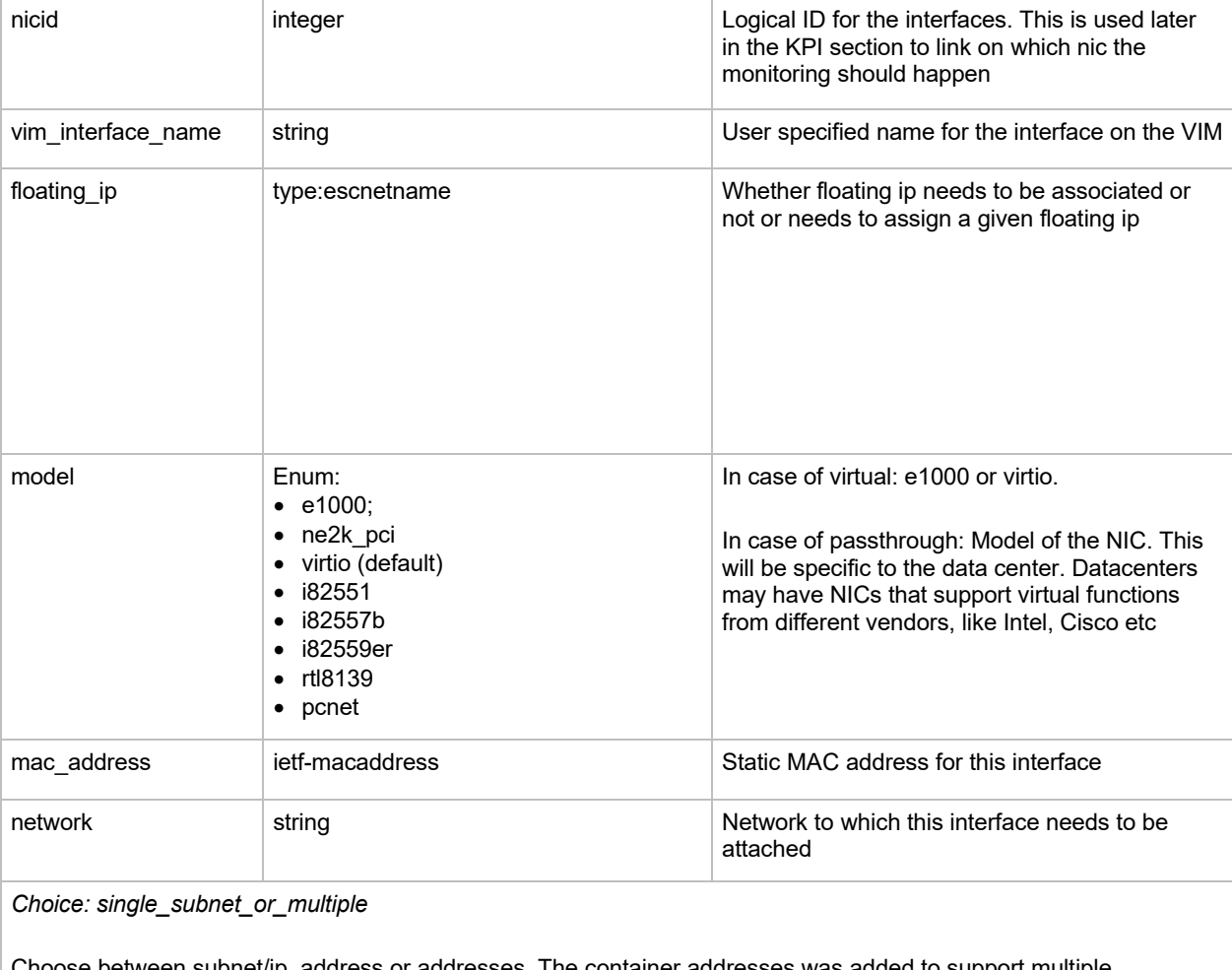

se between subnet/ip\_address or addresses. The container addresses was added to support multiple subnet/ip\_address combination. This is needed for a VNF to support dual stack interface or multiple IP configuration per interface

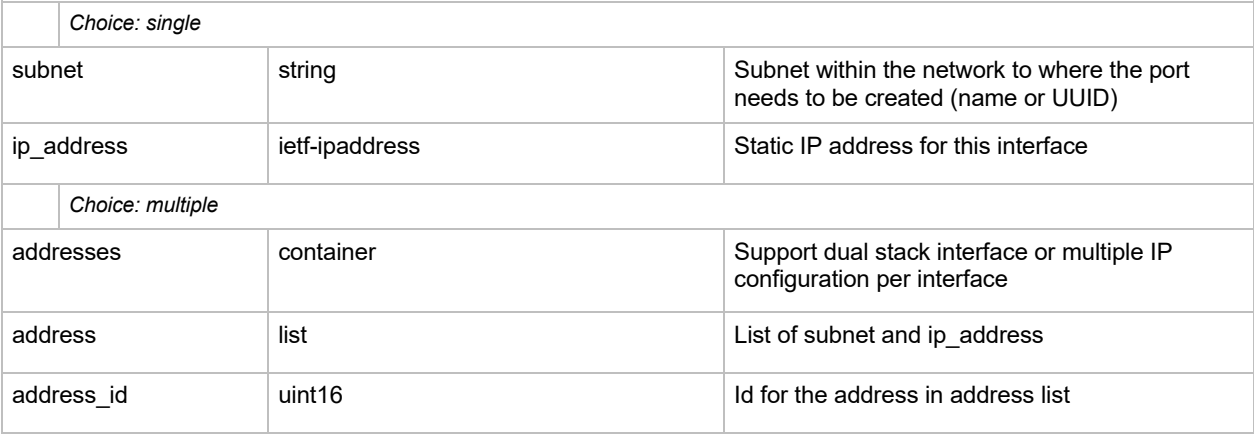

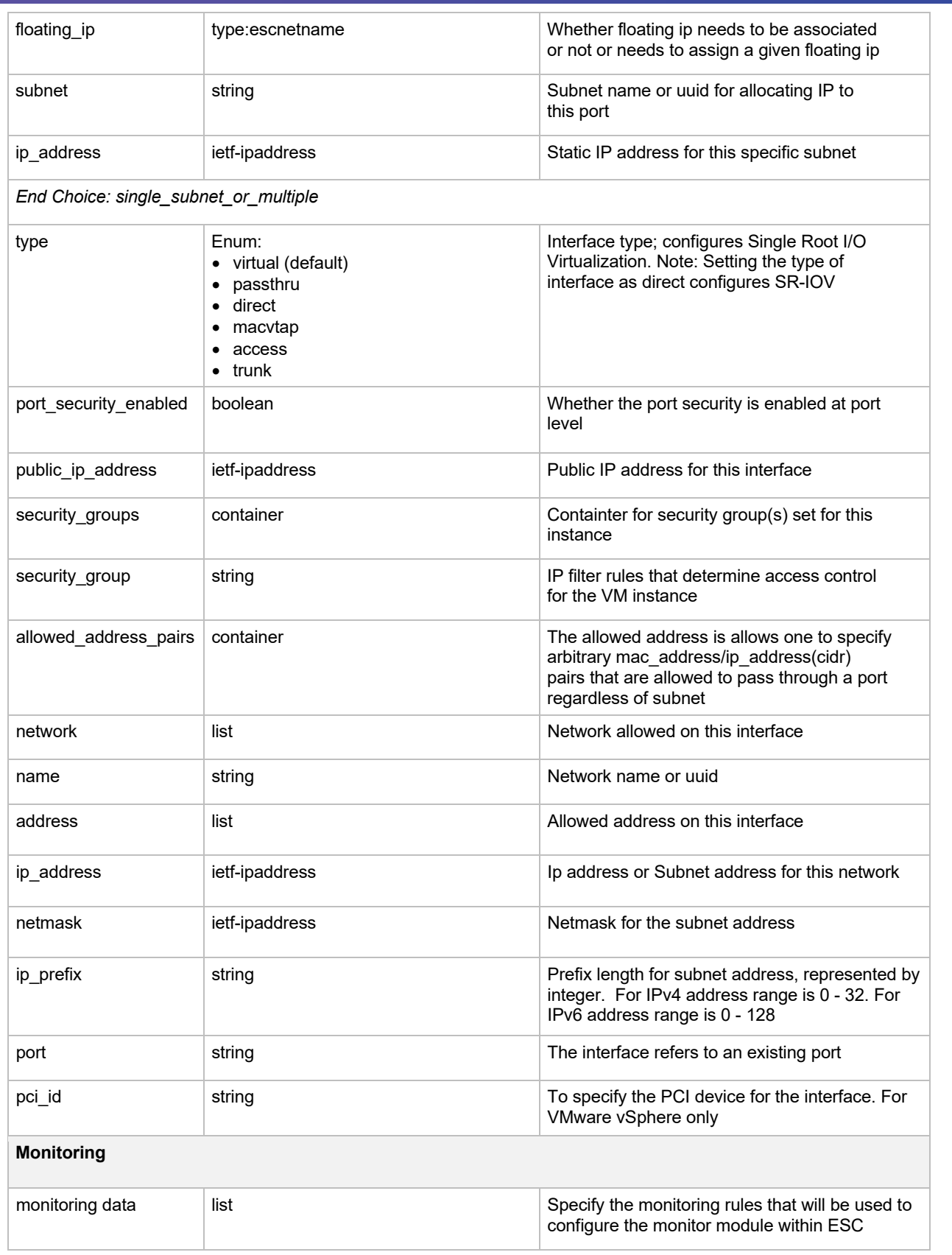

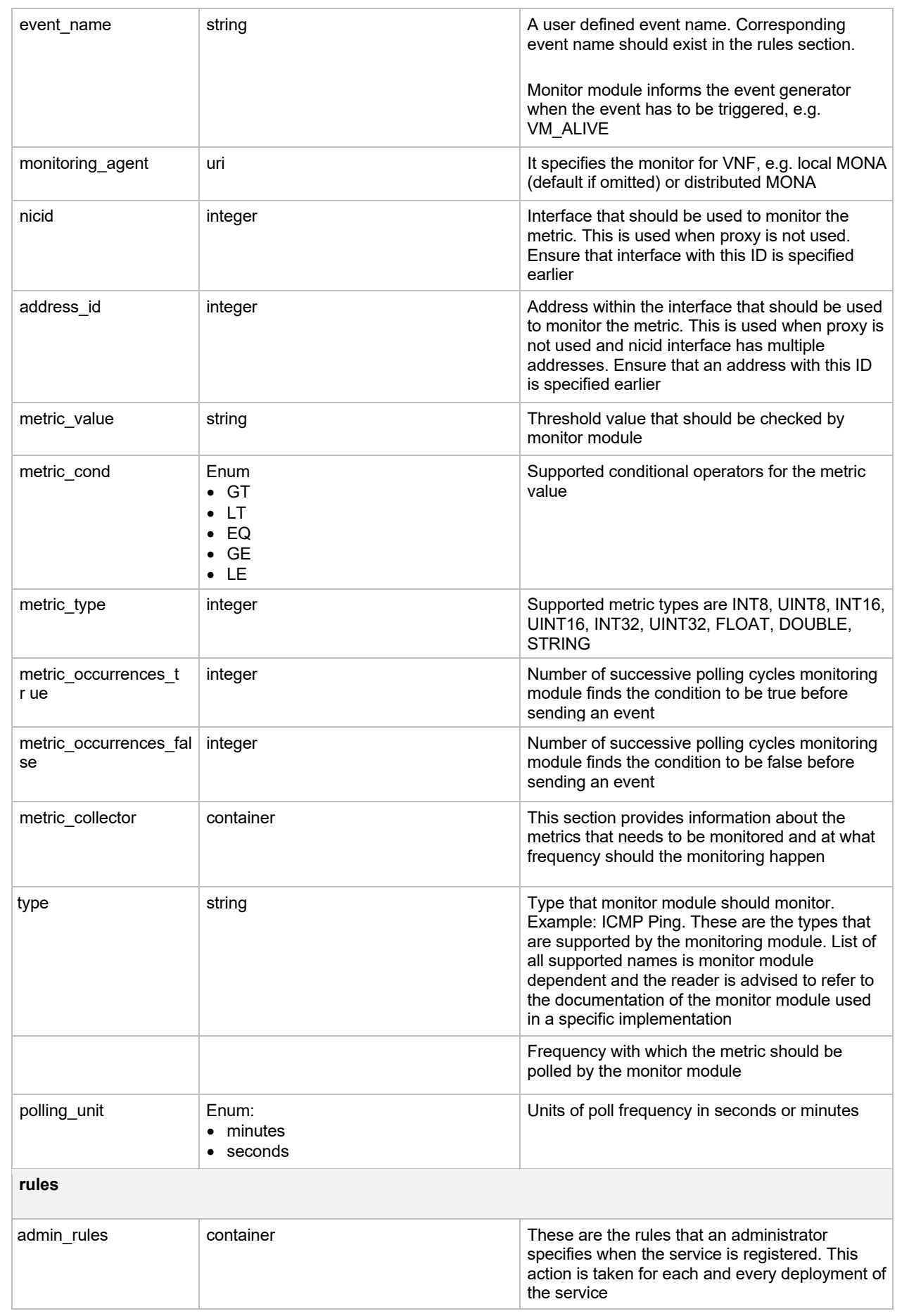

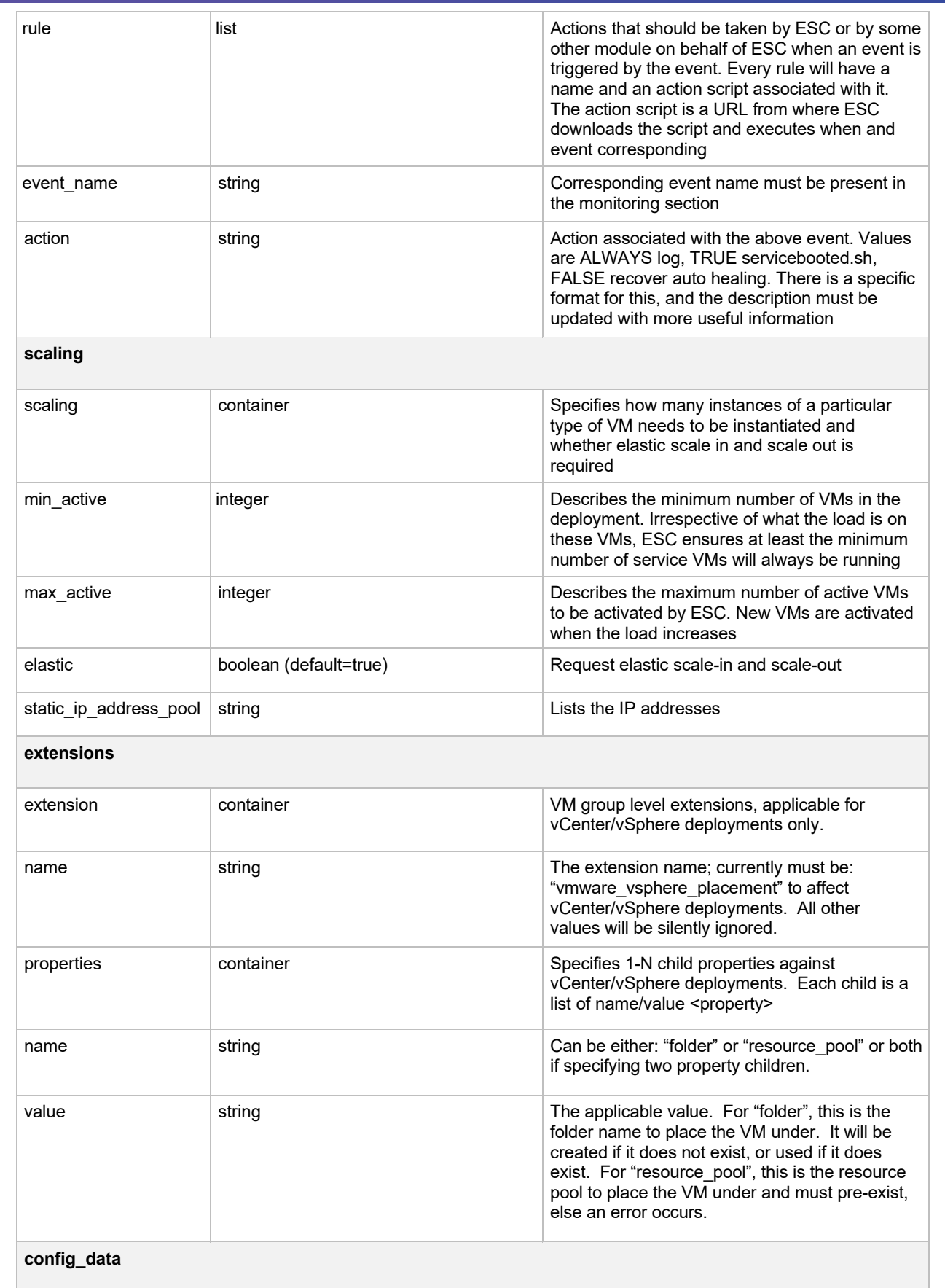

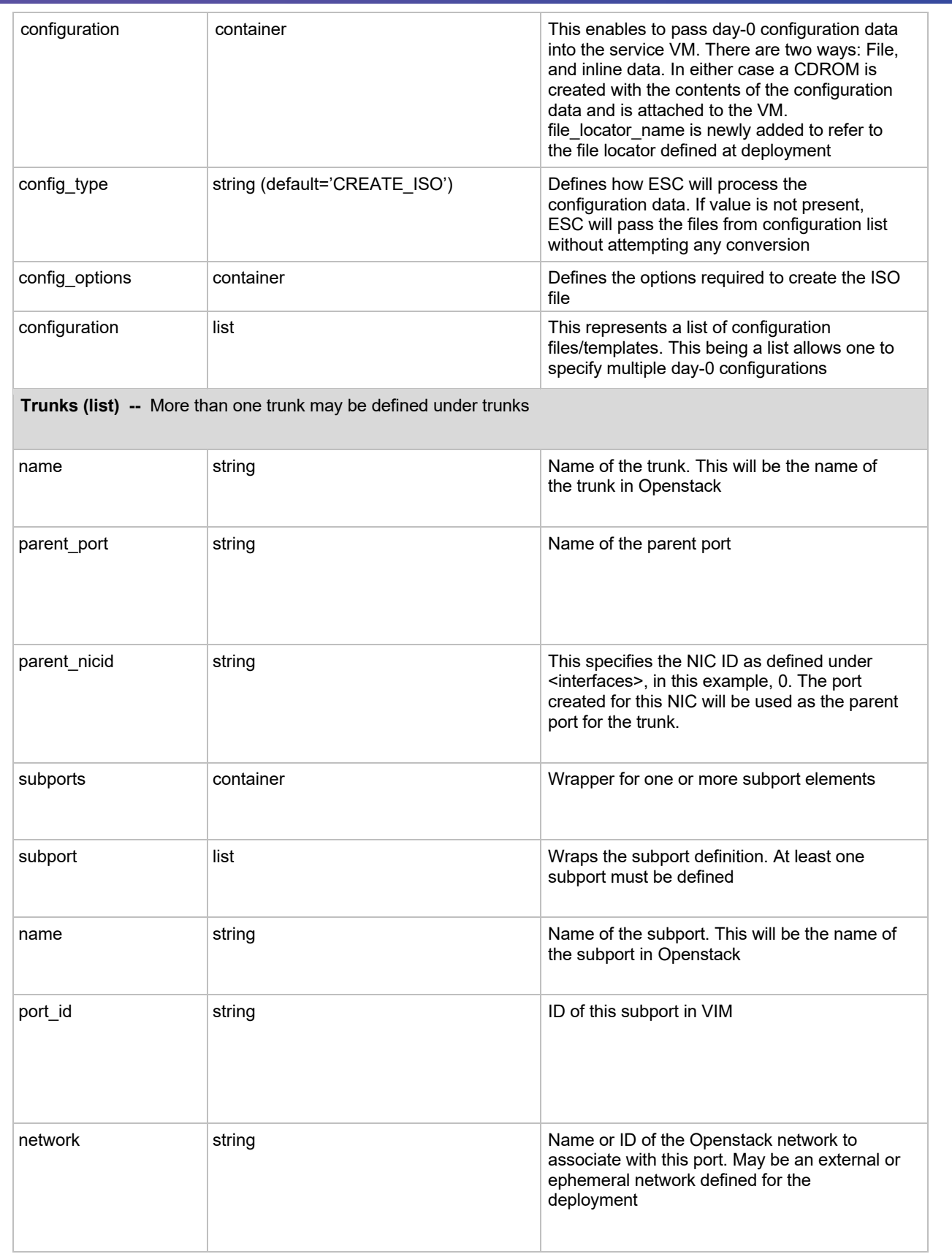

![](_page_9_Picture_214.jpeg)

# Ephemeral Networks

![](_page_9_Picture_215.jpeg)

![](_page_10_Picture_301.jpeg)

### Images

The table below lists the Image (image.xml) attributes.

![](_page_10_Picture_302.jpeg)

![](_page_11_Picture_293.jpeg)

### Flavor

The table below lists the Flavor (flavor.xml) attributes.

![](_page_11_Picture_294.jpeg)

### Ephemeral Volumes

The table below lists the Volume attributes.

![](_page_12_Picture_217.jpeg)

#### Routers

The table below lists the router attributes.

![](_page_12_Picture_218.jpeg)

### opdata\_routers

The table below lists the router attributes.

![](_page_13_Picture_123.jpeg)